**股识吧 gupiaozhishiba.com**

**的价格?-股识吧**

 $5$ 

 $\overline{1/3}$ 

 $\sim 1$ 

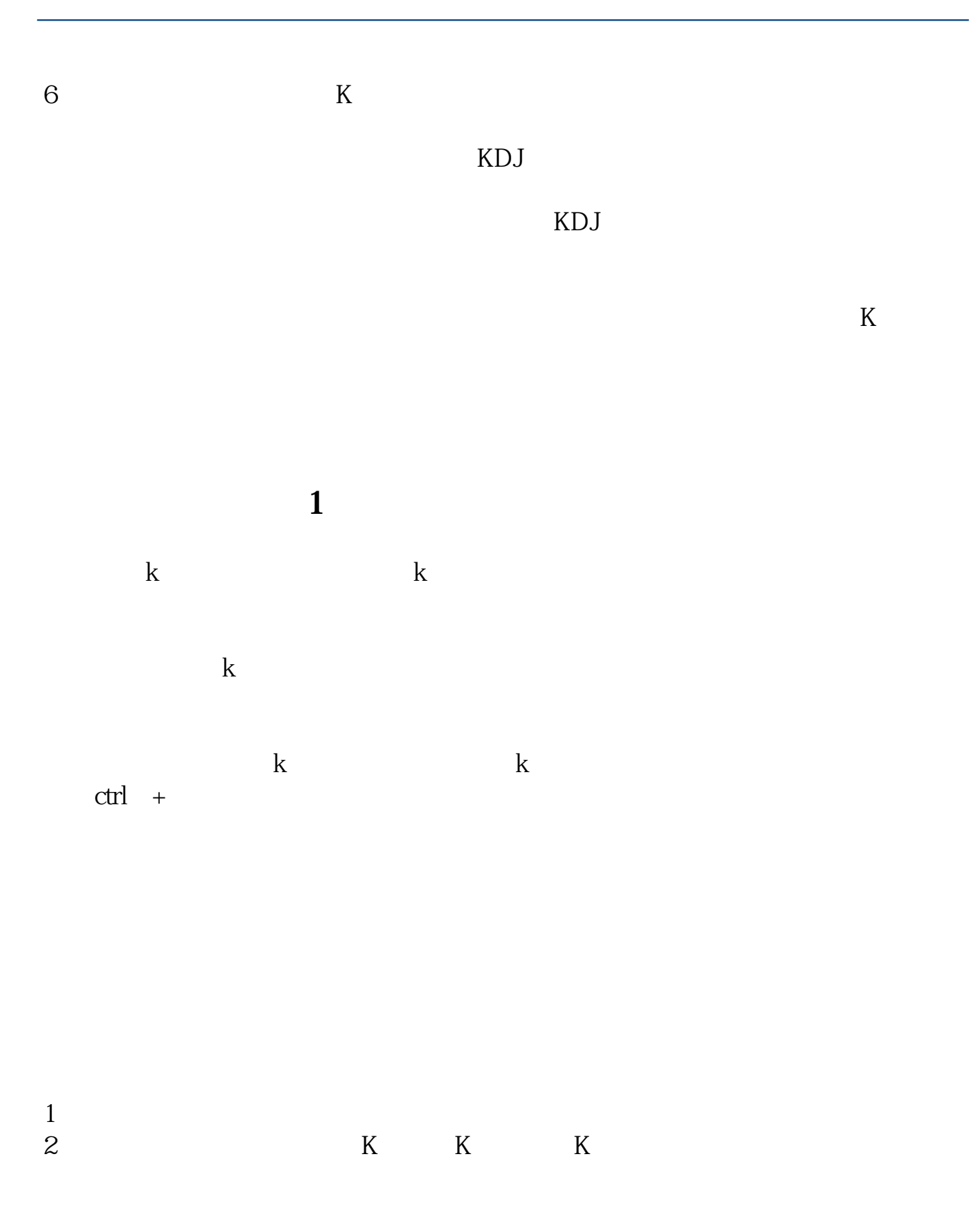

 $4\,$ 

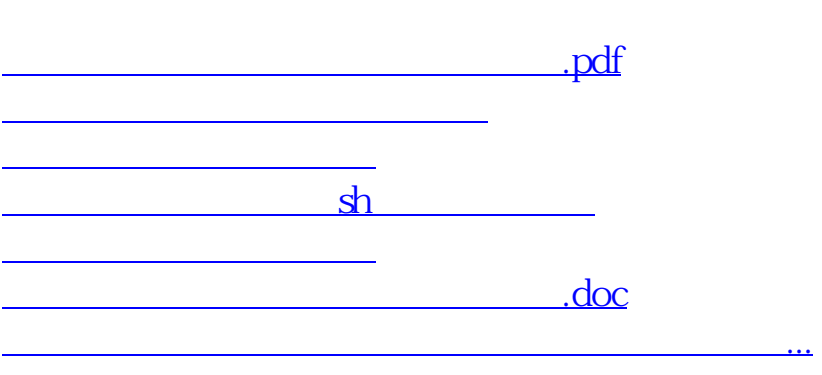

 $5\,$ 

 $2<sub>0</sub>$  $3 \sim$ 

 $\mathbf 1$ 

<https://www.gupiaozhishiba.com/article/32970176.html>